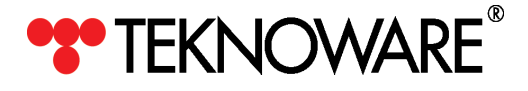

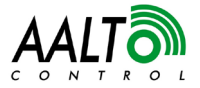

## **AALTO WIRELESS/ETHERNET COORDINATOR - QUICK CONNECTION GUIDE**

*NOTE*

*This is a quick guide for installing Aalto Wireless/Ethernet Coordinator physically. Make sure you also have the Aalto Control 4.0 User Manual at hand.* 

*See Aalto Control 4.0 User Manual, Chapter 2.3 Installing Aalto Control Coordinator for more details about how to configure the Aalto Wireless/Etherner coordinator.*

## **1. Kit contents.**

- **1.** Aalto Wireless / Ethernet coordinator
- **2.** Coordinator antenna
- **3.** Power supply
- **4.** Ethernet cable

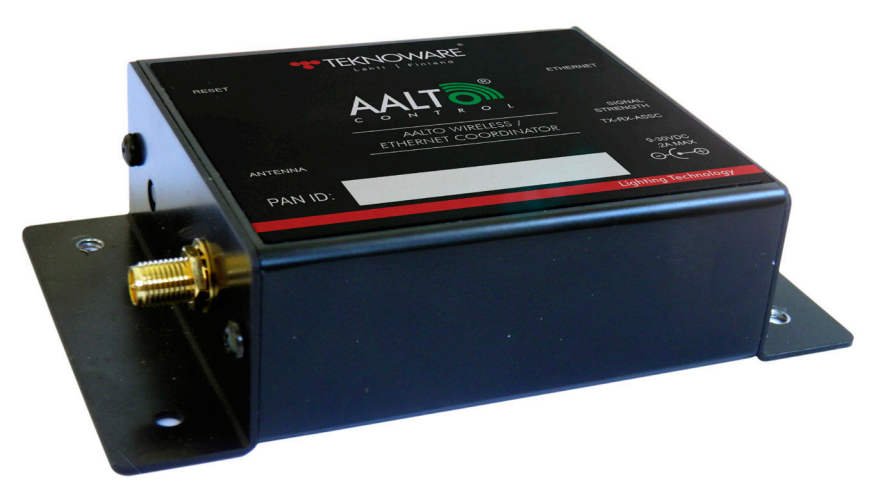

*Figure 1. Aalto Wireless / Ethernet coordinator*

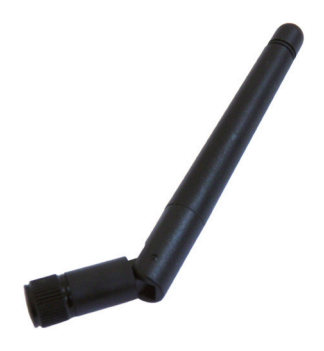

*Figure 2. Coordinator antenna*

## **2. Installation**

- **1.** Check the MAC address of the Coordinator Unit from the bottom of the Coordinator.
- **2.** Connect the Coordinator antenna to the Coordinator.
- **3.** Connect the Ethernet cable between the Coordinator and a LAN connection or your PC.
- **4.** Connect the power supply.

*NOTE The RESET button is for authorized maintenance use only. Do not press it!*